# **ITK 3.20** - **ITKv4**

## Transition Plan

## Repository Distillation Sequence

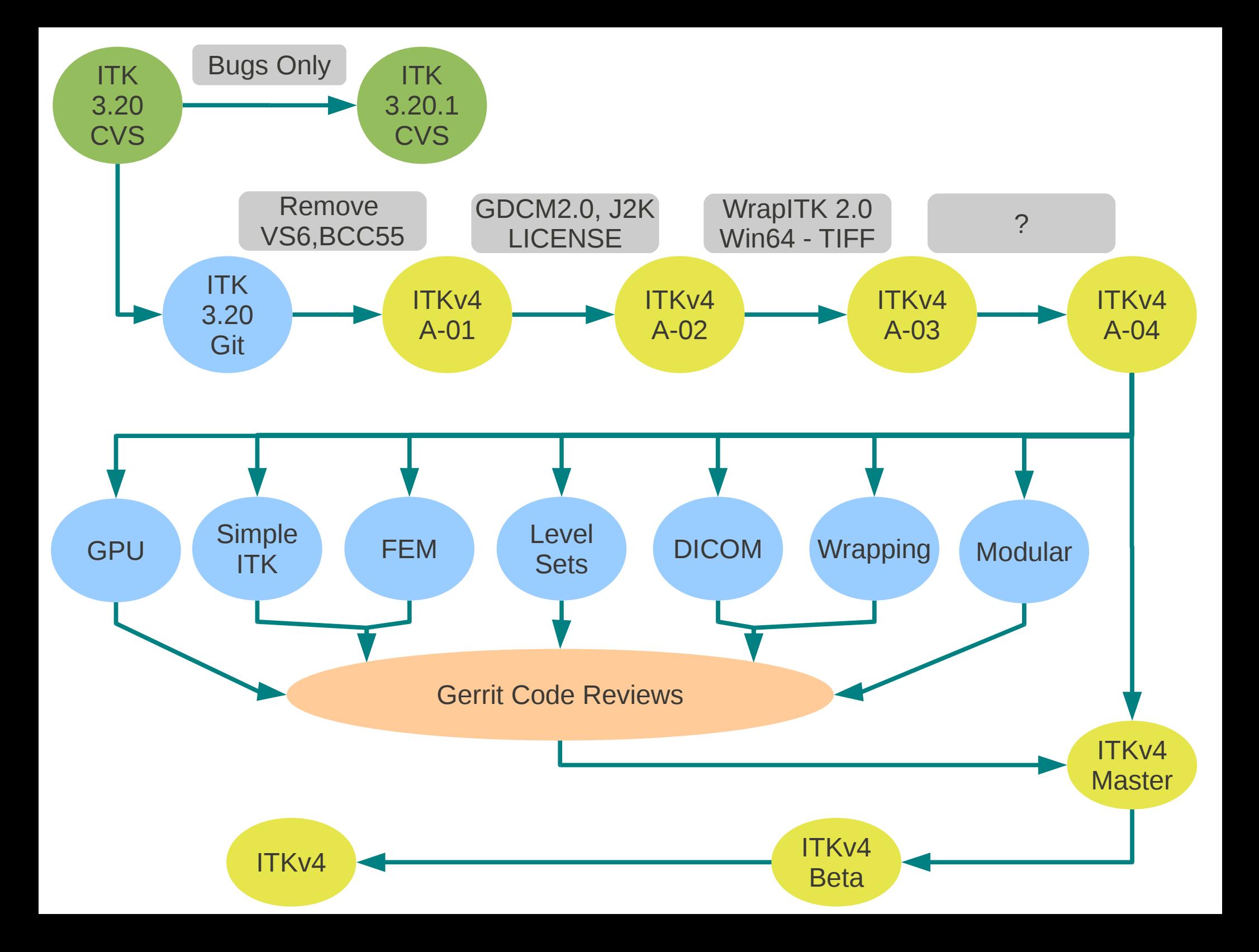

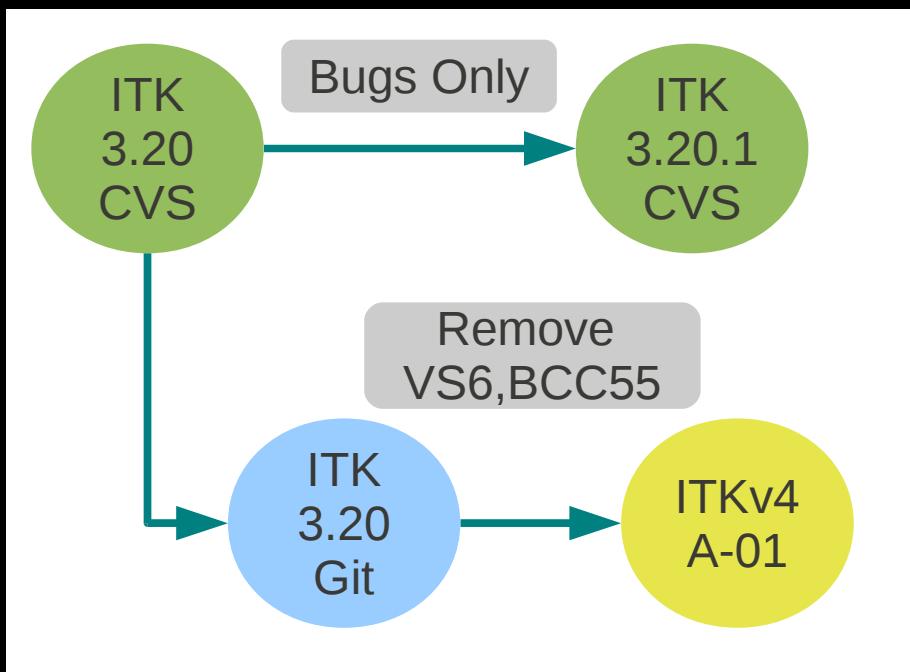

## ITKv4 – Alpha 01 – Release Notes

- Removed support for Deprecated Compilers
- Statistics Framework Updated
- Consolidated Morphology
- Multi-Threaded Registration Metrics Updated
- Centered Pixel Consistency Enforced
- Remove all Deprecated code
- Some CMake Options Removed

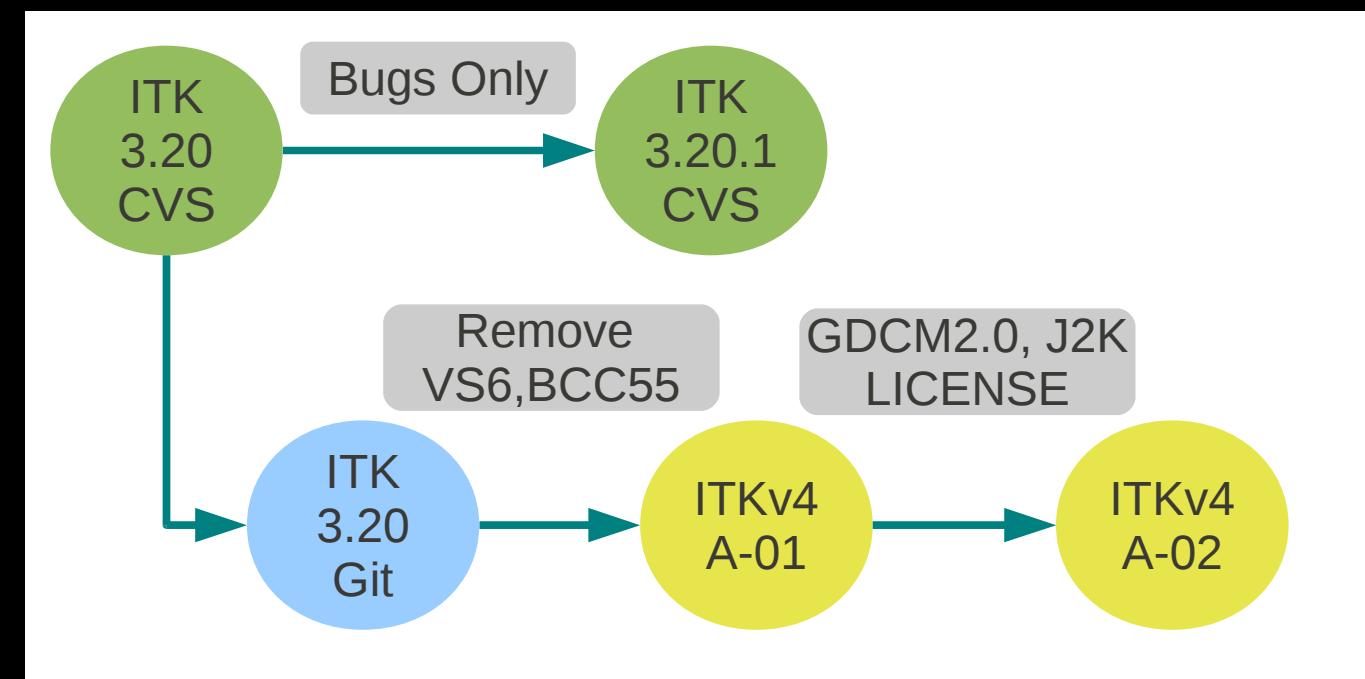

## ITKv4 – Alpha 02 – Release Notes

- **Uncrusty** reformatting
- Updated **OpenJpeg**
	- JPEG2000ImageIO
- Updated **Jpeg** 8B
- Updated to **GDCM** 2.0
- **Apache 2.0** License
	- Removed **Patented** Code
- QuadEdgeMesh out of Review
- CMake to lowercase

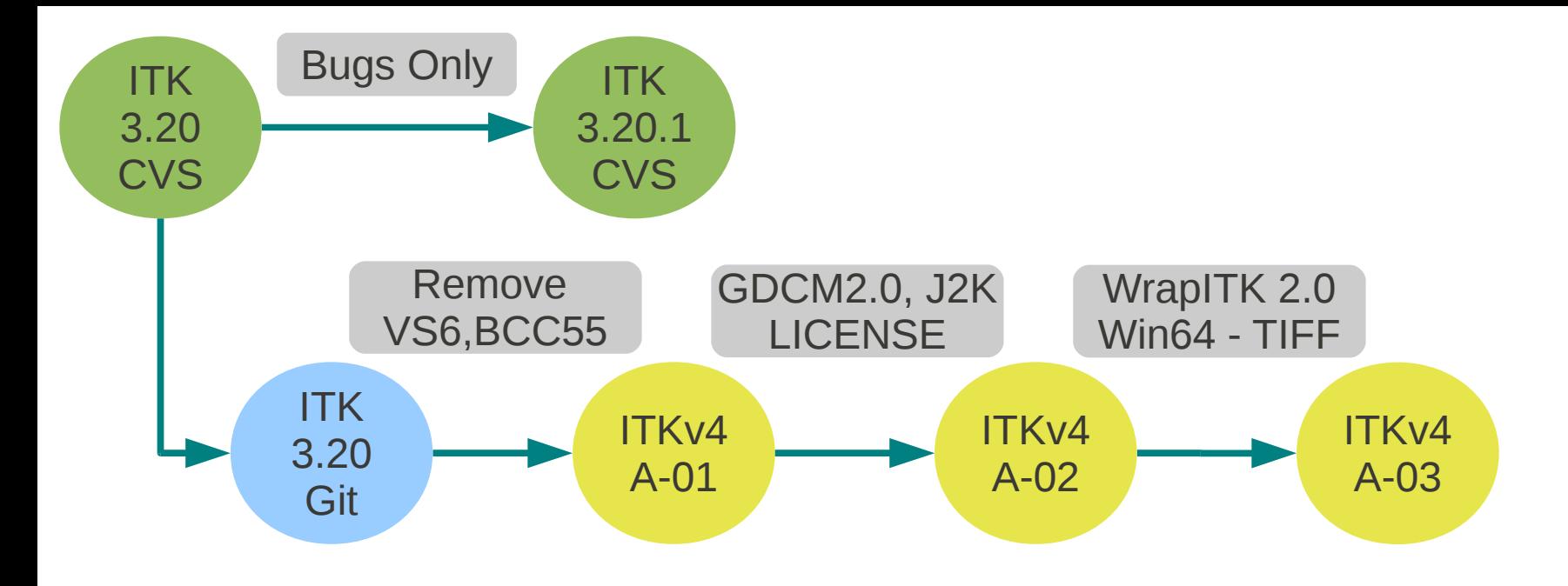

#### ITKv4 – Alpha 03 – Release Notes

- Windows 64bits : size t, ptrdiff t
- $\cdot$  TIFF 4.0

●

●

●

●

• Statistics Examples Update

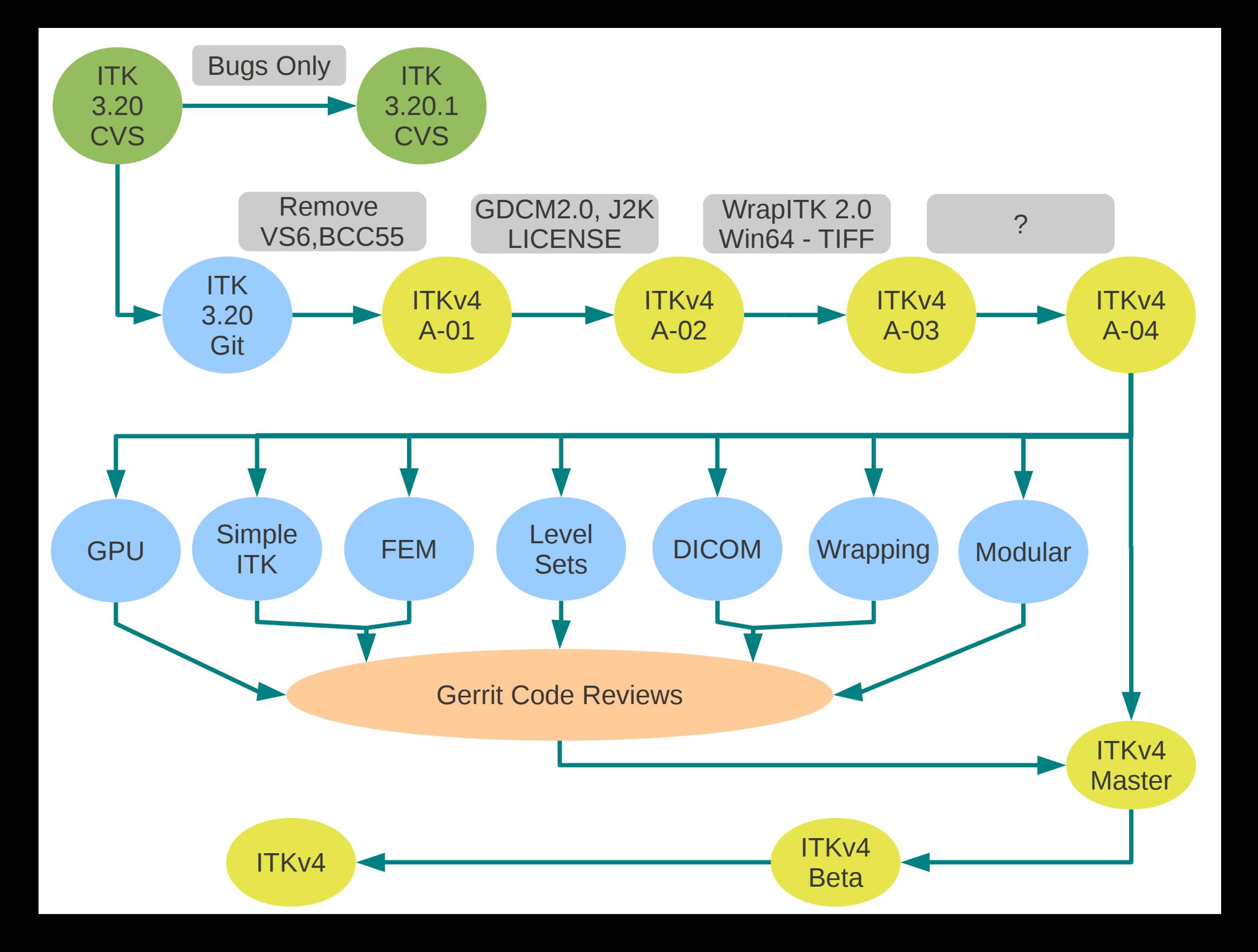

### Transition Plan

- Sequester Reference Applications
	- Configure Them as Nightly Builds
- Move to Git
	- Do three clean up releases
	- Split into topic branches
	- Insert code review infrastructure
	- Flow towards Master for ITKv4 Beta
- Generate Migration Guide
	- As we go

## Securing Reference Applications

- ITK Testing Directory
- InsightApplications
- Slicer 3.6
- ITK-SNAP
- GoFigure
- OrfeoToolbox
- BRAINS
- IGSTK
- MITK (Heidelberg)
- ANTs
- LSTK
- V3D Plugins
- FARSIGHT
- Elastix
- VesselTK
- MedINRIA

#### Securing Reference Applications

- For all these applications:
- Their release versions will be cloned in Git
- They will be build Nightly against the transitioning version of ITK
- When a change in ITK breaks any of these applications, a "Migration Report" will be filled out, and the application will be fixed.

## Migration Report

- Will include:
	- What Changed in ITK
	- Why was this changed ? (justification)
	- Compilation errors it produced in the apps.
	- Patch that was used for fixing the apps.
- It will serve as a database of compilation errors and their solutions.